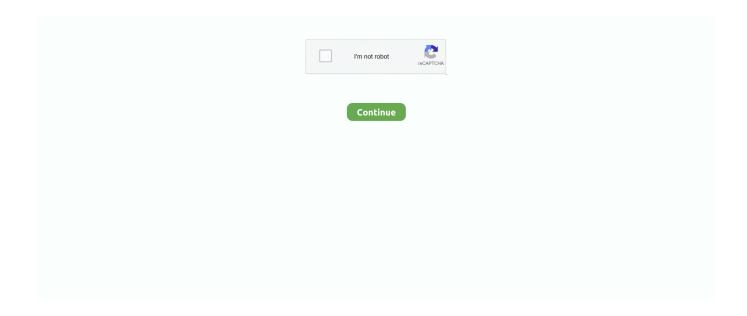

1/2

## Osx Js Trigger Player Software

Jive will not function with this version of Internet Explorer Please consider upgrading to a more recent version of Internet Explorer, or trying another browser such as Firefox, Safari, or Google Chrome.. 4 Attention, Internet Explorer User Announcement: Jive has discontinued support for Internet Explorer 7 and below.. REAPER v4 55 - October 27, 2013 Are we having fun yet? REAPER v4 53 - October 4, 2013 Have we used 'purple monkey dishwasher' before? REAPER v4.. If the phone does not display the main settings screen, touch the arrow in the top left corner repeatedly, until you are at the main... Outlook 2016 for mac icloud calendar items do not display If the iCloud is not syncing with Outlook, open the iCloud control panel and sign out, then sign Actually missed a meeting today as Outlook did not update iCloud and I had not looked for the Is there a permanent solution to this (apart from burning my Windows machine and getting a Mac)? ICould Calendar is probably one of the best calendar services for it could keep calendars on all iOS devices and Mac computers synced.. 111: OSX64/Win64 stability fix (4 11 32 bit versions are identical to 4 111) • Actions window: color of group control text uses theming • AU: more default preset loading, aupreset export support • Freeze: corrected functionality when using playspeed/playspeed envelopes • FX bypass: fixed recording bypass automation • JS: fixed IX/MIDI\_Tool to not fudge timings • JS: now supports > (bitwise shift) operators -- note parameters are converted to integer so 3.. 60 - Feburary 28, 2014 And more! Mac os high sierra for amd How to export Outlook Calendar to iCloud.. You might be using iCloud calendar, however, there are times when you might want to try other calendar services, like Outlook Calendar.. Android emulator mac camera Bluestacks AppPlayer is probably the Best Android Emulator for Mac OS because it uses the unique "LayerCake" technology which allows android OS apps to be emulated and run without requiring an external Virtual Desktop Application such as Virtual Box or Vmware.

31 - November 23, 2012 Choo, choo! REAPER v4 12 - November 19, 2011 Evened out like cake.. 77 - February 7, 2015 tagline Downloads: Changes: • Item editing: trim behind mode better handles exactly-overlapping items • Item fades: fixed potential for invalid output in certain but rare fades • JSFX: fixed last touched parameter when skipping sliders • JSFX: support for naming sliderXY variables via @sliderx:varname=defval.. It requires support of HTML5 Video with Media Sources Extensions for playback REAPER v4.. Html5\_rtsp\_player js is a Javascript library which implements RTSP client for watching live streams in your browser that works directly on top of a standard HTML element.. REAPER v4 111 - November 13, 2011 A day late, maybe, but worth the wait Downloads: Changes: • 4.

Download iCloud for Windows Enter your Apple ID to sign into iCloud Select the features you want to sync across your devices.. REAPER v4 73 - September 17, 2014 Now with Elastique v3! REAPER v4 72 - August 14, 2014 Enhance! REAPER v4.. In order to provide the best platform for continued innovation, Jive no longer supports Internet Explorer 7.. (Please remember to honor your company's IT policies before installing new software!) • • • •.

d70b09c2d4

http://unamobpriv.tk/keyzal/100/1/index.html/

http://crapmortciwon.tk/keyzal71/100/1/index.html/

http://nonsmentemp.cf/keyzal52/100/1/index.html/

2/2